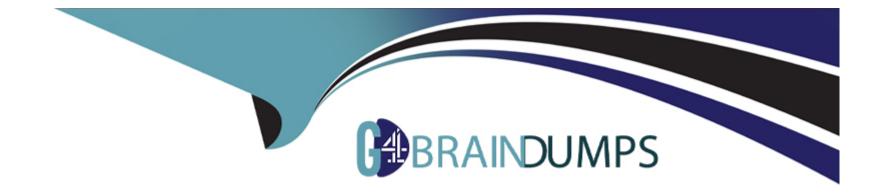

# Free Questions for E\_C4HYCP\_12 by go4braindumps

# Shared by Lopez on 30-06-2022

For More Free Questions and Preparation Resources

**Check the Links on Last Page** 

#### **Question Type:** MultipleChoice

What must you do when you provide a workaround for a code glitch in an existing service, for example, ProductService? Note: There are 3 correct answers to this question.

### **Options:**

- A- Modify the existing bean definition with the new service.
- B- Add a new bean definition with a new ID for the new service.
- C- Implement a new custom service by extending the existing service.
- **D-** Override the alias of the original bean definition.
- E- Replace all injections with a new ID for the new service.

| Answer: | Answer: |  |  |  |  |  |
|---------|---------|--|--|--|--|--|
| A, B, C |         |  |  |  |  |  |
|         |         |  |  |  |  |  |

### **Question 2**

A customer reports an incident where the SAP Commerce system crashes in production. The customer provides the following log: What would you advise the customer to do to avoid this happening again?

### **Options:**

A- Configure the auto reconnect property in the JDBC properties to reconnect to the database automatically.

B- Modify the FlexibleSearch query that fetches catalogs to fix the syntax errors.

C- Increase the number of connections in the pool if the current number is NOT sufficient.

**D-** Fix the missing links between related items in the catalog.

#### Answer:

#### В

# **Question 3**

**Question Type:** MultipleChoice

Where can you check the SAP Commerce platform version? Note: There are 2 correct answers to this question.

#### **Options:**

- A- In the bin/platform/build.number file.
- B- In the bin/platform/project.properties file.
- C- In the Administration Console.
- D- In the command line by running the ant-version.

### Answer:

A, D

# **Question 4**

### **Question Type:** MultipleChoice

Your customer is planning to use a PostgreSQL database for a new project. Where do you confirm the third-party compatibility?

### **Options:**

#### A- SAP Store

- B- SAP Commerce official product documentation
- C- SAP Support Portal
- **D-** SAP Community

#### Answer:

С

### **Question 5**

#### **Question Type:** MultipleChoice

When you troubleshoot a catalog synchronization issue, which files do you check first? Note: There are 3 correct answers to this question.

#### **Options:**

A- Sync Media dump files

B- Database dump files

C- localextensions.xml file

**D-** JDBC log files

E- local.properties file

### Answer:

A, B, E

### **Question 6**

**Question Type:** MultipleChoice

Where can you check the SAP Commerce platform version? Note: There are 2 correct answers to this question.

### **Options:**

- A- In the bin/platform/build.number file.
- B- In the bin/platform/project.properties file.
- **C-** In the Administration Console.
- **D-** In the command line by running the ant-version.

### **Question Type:** MultipleChoice

When you troubleshoot a catalog synchronization issue, which files do you check first? Note: There are 3 correct answers to this question.

### **Options:**

A- Sync Media dump files

- B- Database dump files
- C- localextensions.xml file
- **D-** JDBC log files
- E- local.properties file

### Answer:

A, B, E

### **Question Type:** MultipleChoice

What must you do when you provide a workaround for a code glitch in an existing service, for example, ProductService? Note: There are 3 correct answers to this question.

### **Options:**

- A- Modify the existing bean definition with the new service.
- **B-** Add a new bean definition with a new ID for the new service.
- C- Implement a new custom service by extending the existing service.
- **D-** Override the alias of the original bean definition.
- E- Replace all injections with a new ID for the new service.

### Answer:

A, B, C

#### **Question Type:** MultipleChoice

A customer reports an incident where the SAP Commerce system crashes in production. The customer provides the following log: What would you advise the customer to do to avoid this happening again?

#### **Options:**

- A- Configure the auto reconnect property in the JDBC properties to reconnect to the database automatically.
- **B-** Modify the FlexibleSearch query that fetches catalogs to fix the syntax errors.
- C- Increase the number of connections in the pool if the current number is NOT sufficient.
- **D-** Fix the missing links between related items in the catalog.

#### Answer:

В

### **Question 10**

**Question Type:** MultipleChoice

Your customer is planning to use a PostgreSQL database for a new project. Where do you confirm the third-party compatibility?

### **Options:**

### A- SAP Store

- **B-** SAP Commerce official product documentation
- C- SAP Support Portal
- **D-** SAP Community

### Answer:

С

### To Get Premium Files for E\_C4HYCP\_12 Visit

https://www.p2pexams.com/products/e\_c4hycp\_12

**For More Free Questions Visit** 

https://www.p2pexams.com/sap/pdf/e-c4hycp-12

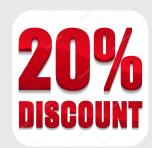